# **Excel for Power Users**

Learn to solve challenging problems in Excel by applying and nesting various functions. You'll get an introduction to VBA, Excel's programming language, to automate workflow and repetitive tasks.

Group classes in NYC and onsite training is available for this course. For more information, email [contact@nyimtraining.com](mailto:contact@nyimtraining.com) or visit: <https://training-nyc.com/courses/excel-for-power-users>

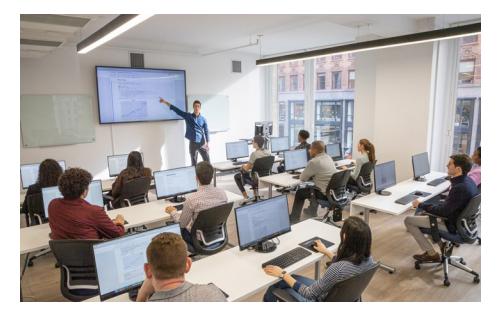

[contact@nyimtraining.com](mailto:contact@nyimtraining.com) • (212) [658-1918](tel:+1-212-658-1918)

## **Course Outline**

#### **Advanced summation techniques**

Running total Dynamic running total with SUM & OFFSET SUM & INDEX Sum through N items with SUM & OFFSET

## **Advanced Lookup techniques**

VLOOKUP with two conditions VLOOKUP with multiple rates INDEX-MATCH with cell anchoring VLOOKUP & INDIRECT to pull from two tables Partial Match VLOOKUP

## **Advanced Text Functions**

Review UPPER, LEN, FIND, SUBSTITUTE, RIGHT/LEFT, MID functions Capitalize the first letter with LEFT, UPPER, LEN, MID Find the name in an email address Find the first word in string of text

## **Advanced conditional formatting**

Review: Highlight the entire row with formulas & cell locking Highlighting duplicate cells in two ranges with AND & COUNTIF Dynamically highlight bottom N values with SMALL Highlight every other row in a table

## **Other Advanced Techniques & Functions**

Create submenus with INDIRECT & OFFSET CHOOSE function to select scenarios Dynamic named ranges Dynamic charting with Waterfall chart SUMIFS with advanced conditions

## **Arrays**

Single-cell array formulas Advantages & Disadvantages of Arrays TRANSPOSE Function MAX & MIN Functions with Arrays INDEX-MATCH with Arrays to retrieve the entire row

#### **Statistics**

Solver Data Analysis ToolPak

## **Creating Macros Through Fundamental VBA**

Finding the name of the current worksheet Finding the last Row used Finding the last column used VBA to create a Clustered Column Chart Creating a Pivot Table using our captured last row and column